# SystemC – Events (08A)

#### SystemC

Young Won Lim 06/09/2012 Copyright (c) 2012 Young W. Lim.

 Permission is granted to copy, distribute and/or modify this document under the terms of the GNU Free Documentation License, Version 1.2 or any later version published by the Free Software Foundation; with no Invariant Sections, no Front-Cover Texts, and no Back-Cover Texts. A copy of the license is included in the section entitled "GNU Free Documentation License".

Please send corrections (or suggestions) to [youngwlim@hotmail.com](mailto:youngwlim@hotmail.com).

This document was produced by using OpenOffice and Octave.

Young Won Lim 06/09/2012

#### Based on the following original work

- [1] Aleksandar Milenkovic, 2002 CPE 626 The SystemC Language – VHDL, Verilog Designer's Guide http://www.ece.uah.edu/~milenka/ce626-02S/lectures/cpe626-SystemC-L2.ppt
- [2] Alexander de Graaf, EEMCS/ME/CAS, 2010 SystemC: an overview ET 4351 ens.ewi.tudelft.nl/Education/courses/et4351/SystemC-2010v1.pdf
- [3] Joachim Gerlach, 2001 System-on-Chip Design with Systent of Computer Engineering http://www2.cs.uni-paderborn.de/cs/ag-hardt/Forschung/Data/SystemC-Tutorial.pdf
- [4] Martino Ruggiero, 2008 SystemC polimage.polito.it/~lavagno/codes/SystemC\_Lezione.pdf
- [5] Deepak Kumar Tal, 1998-2012 SystemC Tutorial http://www.asic-world.com/systemc/index.html

**Events** are occurrence of signal values and changes.

- Events are meant to trigger processes of modules.
- An event has no duration or value.

It can be used for

- static sensitivity of processes, or
- dynamic sensitivity of processes

Triggering events: event.notify()

- Events occur explicitly by calling .notify() method
- When an event notification is scheduled, the previous outstanding scheduled event is canceled

Canceling events: event.cancel() Events can be explicitly canceled by calling .cancel() method

#### sc\_event Queue

#### sc\_event queue

- sc\_event\_queue lets a single event be scheduled repeatedly even for the same time
- when events are scheduled for the same time, each happens in a different delta cycle
- sc\_event\_queue objects do not support immediate notification
- .cancel() is replaced with .cancel all()

# **Sensitivity**

#### The **sensitivity** of a process instance is the set of **events** and *time-outs* that can potentially cause the process to be resumed or triggered.

The **static sensitivity** of an unspawned process instance is **fixed** *during elaboration*.

The **static sensitivity** of a spawned process instance is **fixed** when the function *sc\_spawn is called*.

The dynamic sensitivity of a process instance may **vary** over time under the control of the process itself.

A process instance is said to be **sensitive to an event** if the **event** has been added to the static sensitivity or dynamic sensitivity of the process instance.

A **time-out** occurs when a given time interval has elapsed.

#### Static Sensitivity (1)

Data member **sensitive** of class sc\_module can be used to create the static sensitivity of an unspawned process instance using operator<< of class sc\_sensitive. (the only way)

However, static sensitivity may be **enabled** or **disabled** By calling function **next\_trigger**() (→ sc\_method) or By calling function **wait()** ( $\rightarrow$  sc thread).

With no argument

# Static Sensitivity (2)

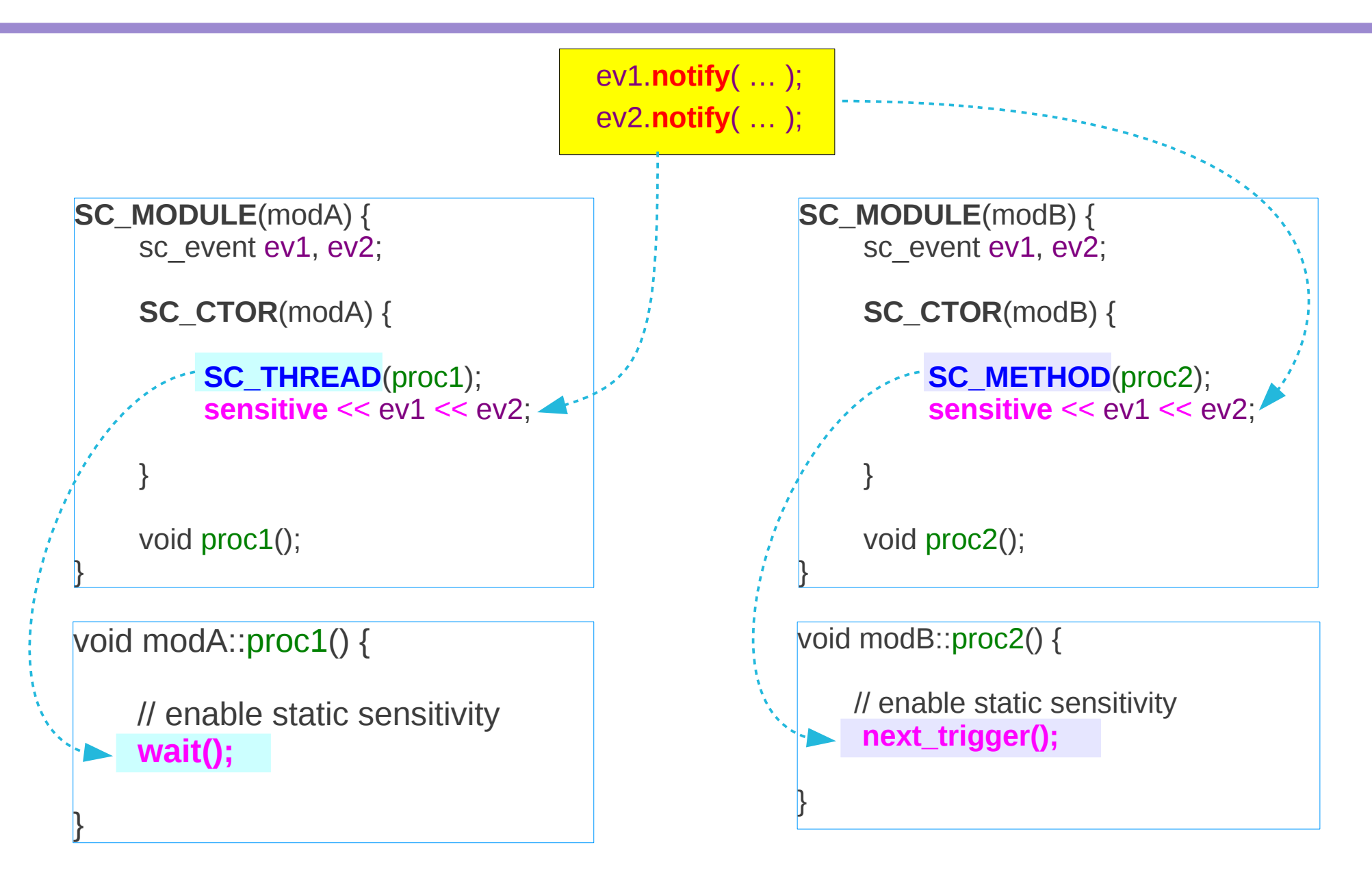

#### **Events (08A)** 9

# Dynamic Sensitivity

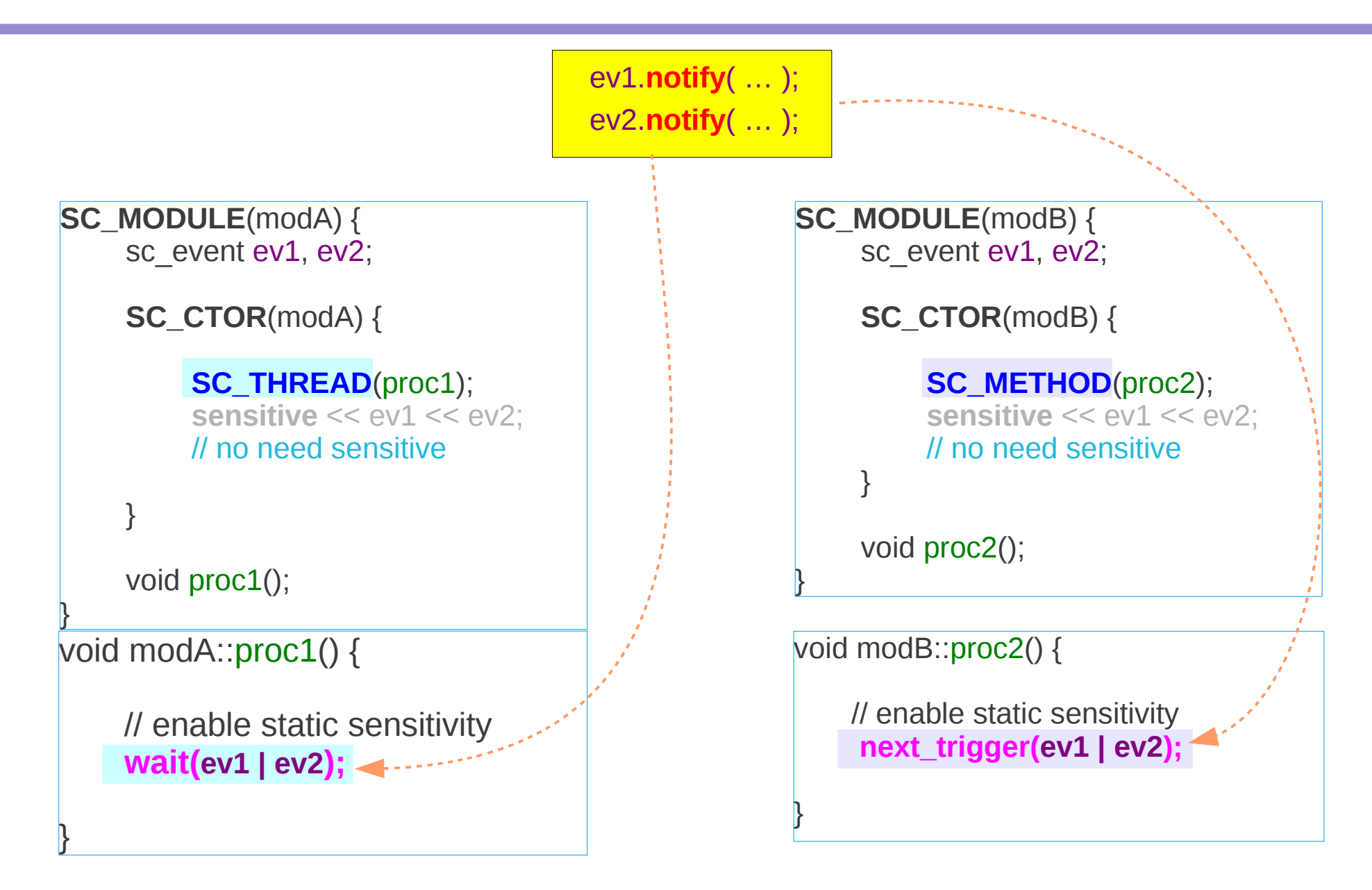

## Dynamic Sensitivity – SC\_THREAD (1)

SC\_THREAD processes rely on **wait** method to **suspend** their execution

When the suspended process is reactivated, it resumes execution at the statement after **wait**

**Resumed** when the kernel causes the process to **continue** execution, starting with the statement immediately following the most recent call to **wait**.

When resumed, the process executes until it reaches the next call to function **wait**. Then, the process is **suspended** once again.

## Dynamic Sensitivity – SC\_THREAD (2)

wait(*time*); wait(*event*); wait(*event1 | event2 | ...*); wait(*event1 & event2 & ...*); wait(*timeout, event*); wait(*timeout, event1 | event2 | ...*); wait(*timeout, event1 & event2 & ...*);

## Dynamic Sensitivity – SC\_METHOD (1)

A method process instance may have static sensitivity.

A method process, and only a method process, May call the function **next\_trigger** to create **dynamic sensitivity**.

next\_trigger

does not suspend the process temporarily sets a sensitivity list only for next time the process executes again may be called repeatedly, overriding the previous calls

Without a next trigger or a static sensitivity, such process will never be executed again

### Dynamic Sensitivity – SC\_METHOD (2)

next\_trigger(*time*); next\_trigger(*event*); next\_trigger(*event1 | event2 | ...*); next\_trigger(*event1 & event2 & ...*); next\_trigger(*timeout, event*); next\_trigger(*timeout, event1 | event2 | ...*); next\_trigger(*timeout, event1 & event2 & ...*);

#### **References**

- [1] Aleksandar Milenkovic, 2002 CPE 626 The SystemC Language – VHDL, Verilog Designer's Guide http://www.ece.uah.edu/~milenka/ce626-02S/lectures/cpe626-SystemC-L2.ppt
- [2] Alexander de Graaf, EEMCS/ME/CAS, 2010 SystemC: an overview ET 4351 ens.ewi.tudelft.nl/Education/courses/et4351/SystemC-2010v1.pdf
- [3] Joachim Gerlach, 2001 System-on-Chip Design with Systent of Computer Engineering http://www2.cs.uni-paderborn.de/cs/ag-hardt/Forschung/Data/SystemC-Tutorial.pdf
- [4] Martino Ruggiero, 2008 SystemC polimage.polito.it/~lavagno/codes/SystemC\_Lezione.pdf
- [5] Deepak Kumar Tal, 1998-2012 SystemC Tutorial http://www.asic-world.com/systemc/index.html